### **Modular toolkit for Data Processing**

**a Python data processing framework**

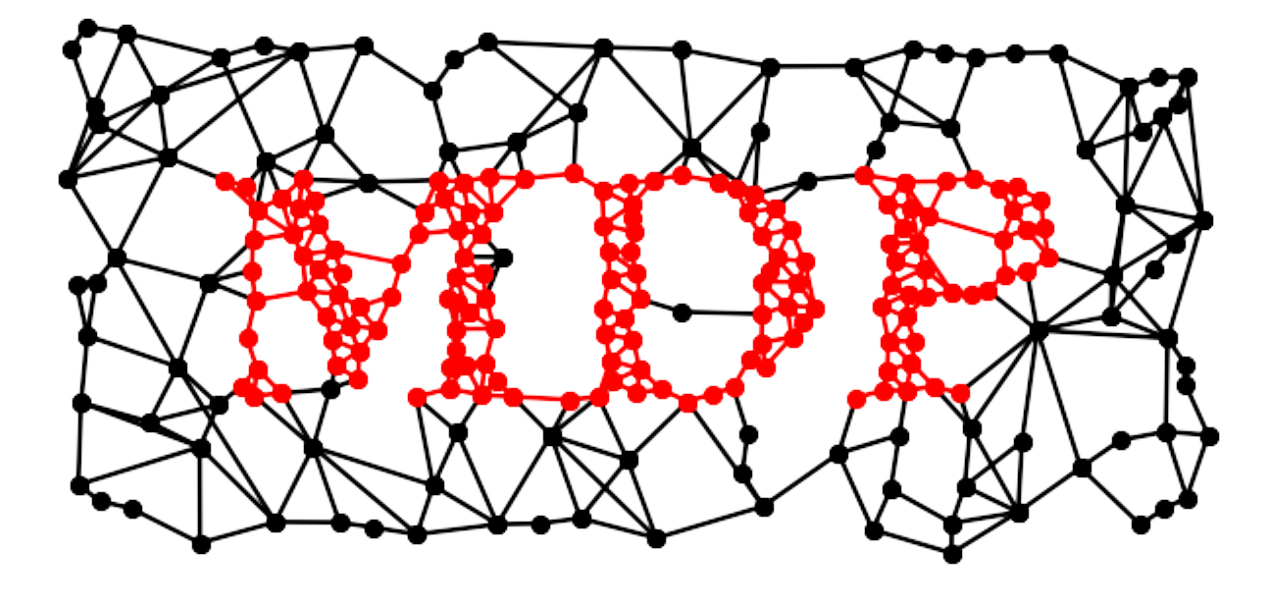

**Pietro Berkes, Niko Wilbert, Tiziano Zito**

**NIPS 2008**

**Workshop on Machine Learning Open Source Software December 12th, 2008**

### **Building blocks: Node**

**dtype, dimensionality training: multiple phases, batch, online, chunks, supervised, unsupervised**

**execution**

**inversion**

**>>> pca = PCANode(output\_dim=0.9, dtype='float32')** >>> for **x** in data stream: **... pca.train(x) >>> out = pca(x) >>> rec = pca.invert(out)**

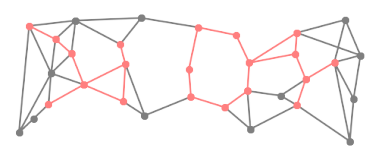

### **Building blocks: Node**

- **PCA (standard, NIPALS)**
- **ICA (FastICA, CuBICA, JADE, TDSEP)**
- **Locally Linear Embedding**
- **Hessian Locally Linear Embedding**
- **Fisher Discriminant Analysis**
- **Slow Feature Analysis**
- **Independent Slow Feature Analysis**
- **Restricted Boltzmann Machine**
- **Growing Neural Gas**
- **Factor Analysis**
- **Gaussian Classifiers**
- **Polynomial Expansion**
- **Time Frames**
- **Hit Parades**
- **Noise**

**...**

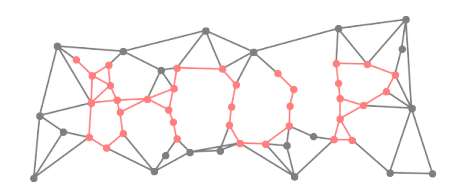

### **Building blocks: Flow**

- **automatic: training, execution, inversion**
- **sanity checks**
- **Python containers**
- **feed on arrays or iterators**
- **crash recovery, checkpoints**

```
>>> flow = PCANode() + SFANode() + FastICANode()
>>> generator = (chunk for chunk in openfile)
>>> flow.train(generator())
\Rightarrow \Rightarrow \text{out} = \text{flow}(x)>>> rec = flow.invert(out)
>>> flow += HitParadeNode()
```
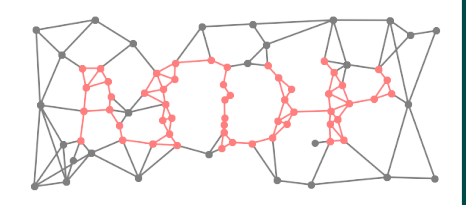

# **Building blocks: Network**

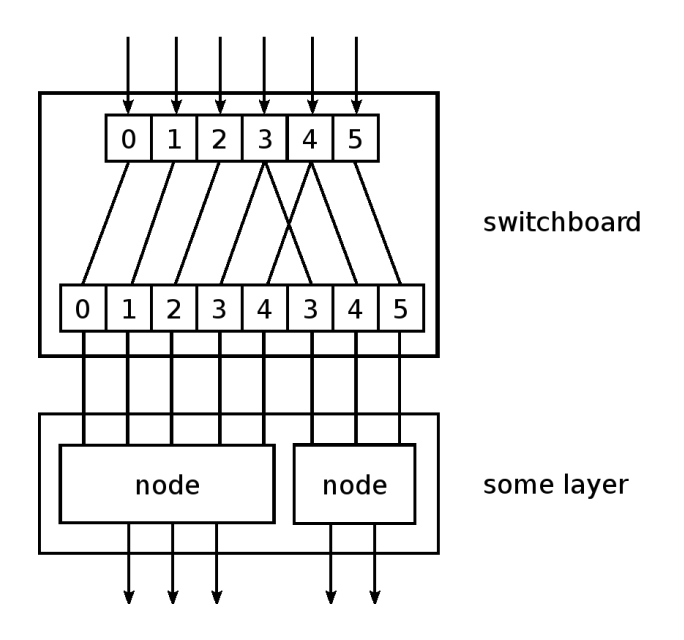

**Layer**

- **Switchboard**
- **HTML display**

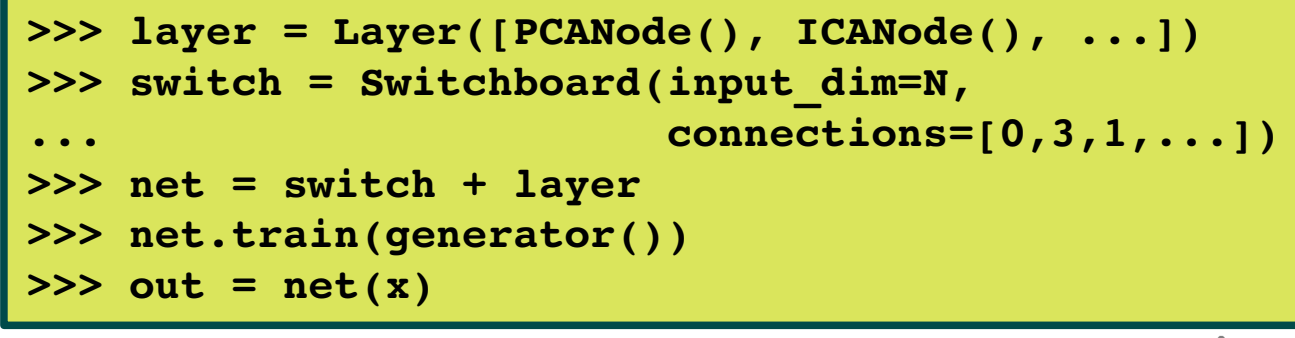

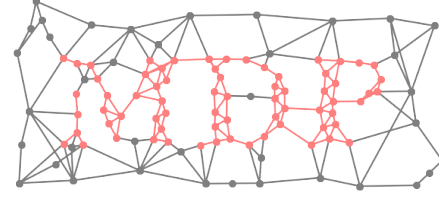

## **Speed: let's go parallel**

- **embarrassingly parallel problems**
- **scheduler**
- **multiple processors**
- **multiple machines**
- **automatic parallelization of serial flows**
- **abstract scheduler API**
- **support for Parallel Python**

```
>>> flow = PCANode() + SFANode()
>>> scheduler = ProcessScheduler(n_processes=8)
>>> pflow = make_flow_parallel(flow)
>>> pflow.train(data, scheduler)
```
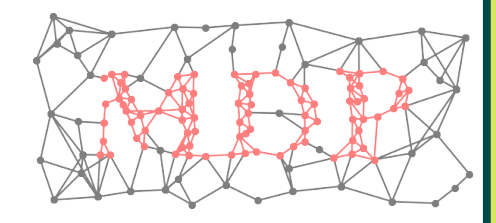

### **Users**

**ML and neuroscience (>12K downloads): modeling, computer vision, pattern recognition, electrophysiological data analysis, education, ...**

### **comprehensive documentation:**

**tutorial covering basic and advanced usage** public objects doc-strings PEP8 compliant, commented, and pylint-clean code

- **collection of efficient and well tested (350+ unit tests) algorithms**
- **minimal dependencies: Python + NumPy**

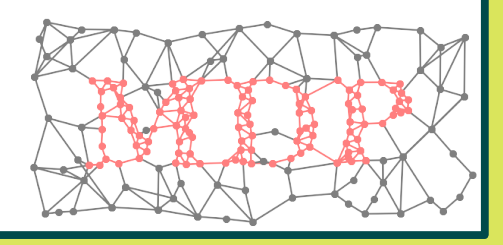

### **Embedding MDP**

- **input and output just NumPy arrays**
- **API is stable and designed for straightforward embedding**
- **PyMCA:** X-ray fluorescence mapping
- **PyMVPA: ML framework for neuroimaging data analysis**
- **Chandler: personal organizer application**

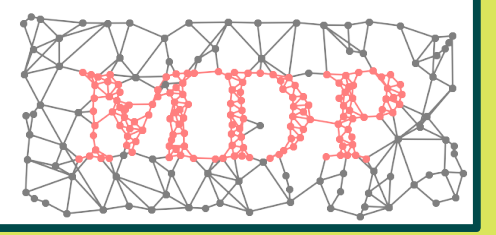

### **Developers**

- **framework to develop new supervised and unsupervised algorithms**
- **concentrate on the algorithm, MDP takes care of the details**
- **use MDP utilities in your nodes**
- **immediately integrate your nodes with the existing library**
- **contribute your nodes to MDP!**

```
>>> class MyNode(Node):
...     def _train(self, x):
...          ... training code ...
...     def _execute(self, x):
...          ... execution code ...
...
>>> flow = PCANode() + MyNode()
```
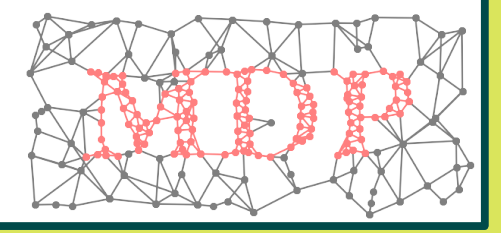

## **Future perspectives**

**Architecture:**

- **feedback loops**
- **Python 3**
- **Algorithms:**
	- **involve more external contributors**
	- **integrate widely used libraries**

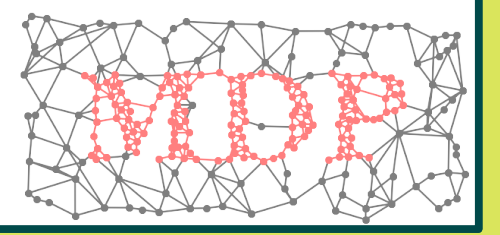

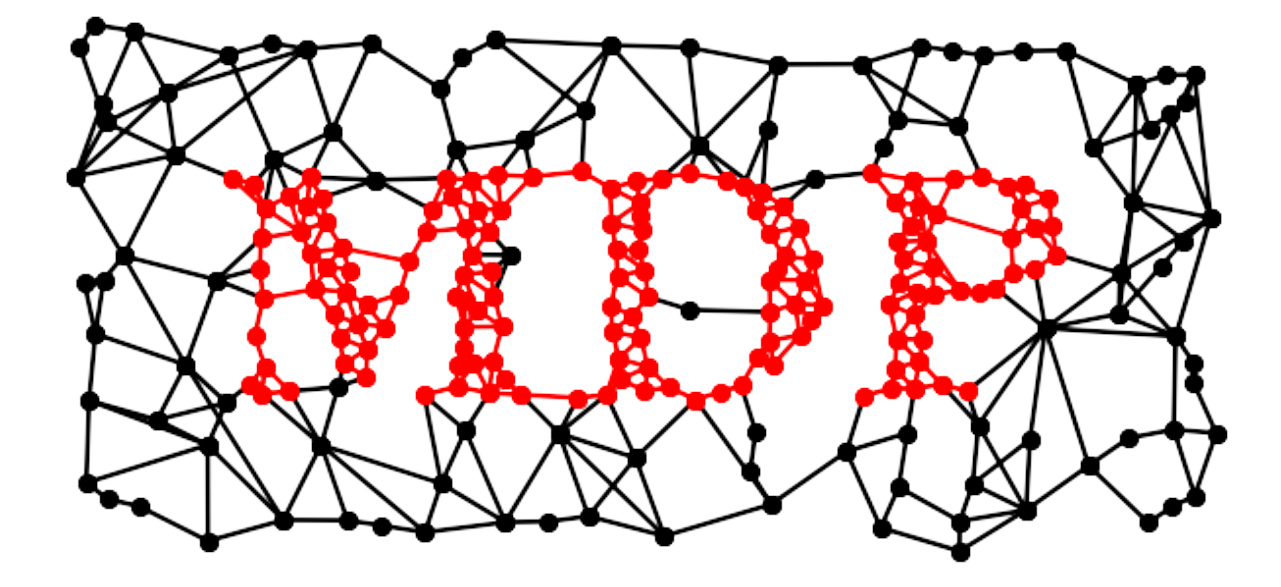